# Day 15: Linked List

## **HackerRank**

#### Objective

Today we will work with a *Linked List*. Check out the Tutorial tab for learning materials and an instructional video.

A *Node* class is provided for you in the editor. A *Node* object has an integer data field, data, and a *Node* instance pointer, next, pointing to another node (i.e.: the next node in the list).

A *Node insert* function is also declared in your editor. It has two parameters: a pointer, *head*, pointing to the first node of a linked list, and an integer, *data*, that must be added to the end of the list as a new *Node* object.

#### **Task**

Complete the *insert* function in your editor so that it creates a new *Node* (pass *data* as the *Node* constructor argument) and inserts it at the tail of the linked list referenced by the *head* parameter. Once the new node is added, return the reference to the *head* node.

**Note:** The head argument is *null* for an empty list.

#### **Input Format**

The first line contains T, the number of elements to insert. Each of the next T lines contains an integer to insert at the end of the list.

### **Output Format**

Return a reference to the *head* node of the linked list.

#### Sample Input

#### Sample Output

```
2 3 4 1
```

#### **Explanation**

T=4, so your method will insert 4 nodes into an initially empty list.

First the code returns a new node that contains the data value 2 as the head of the list. Then create and insert nodes 3, 4, and 1 at the tail of the list.

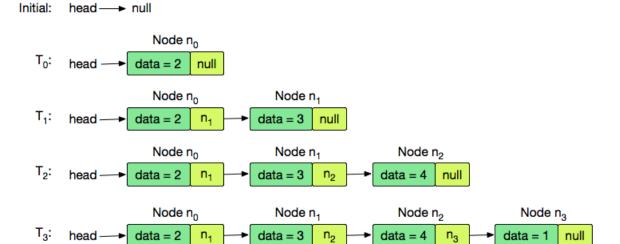